## **Modeling Beijing Deliverables for Planning Milestone Checklist**

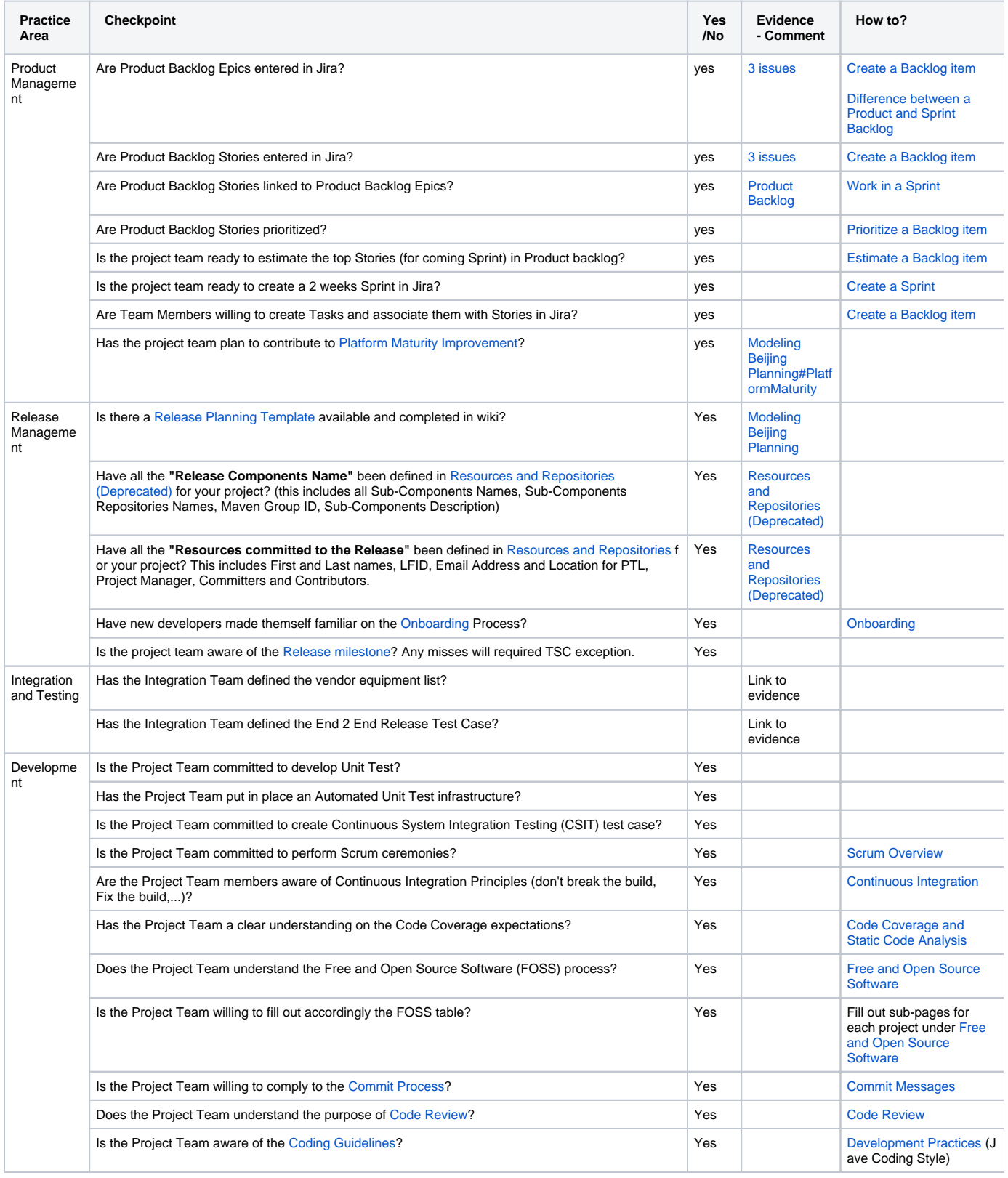